About Service Providers Documentation Register Contraction Description Description Register Contraction Description

## **User Account administration**

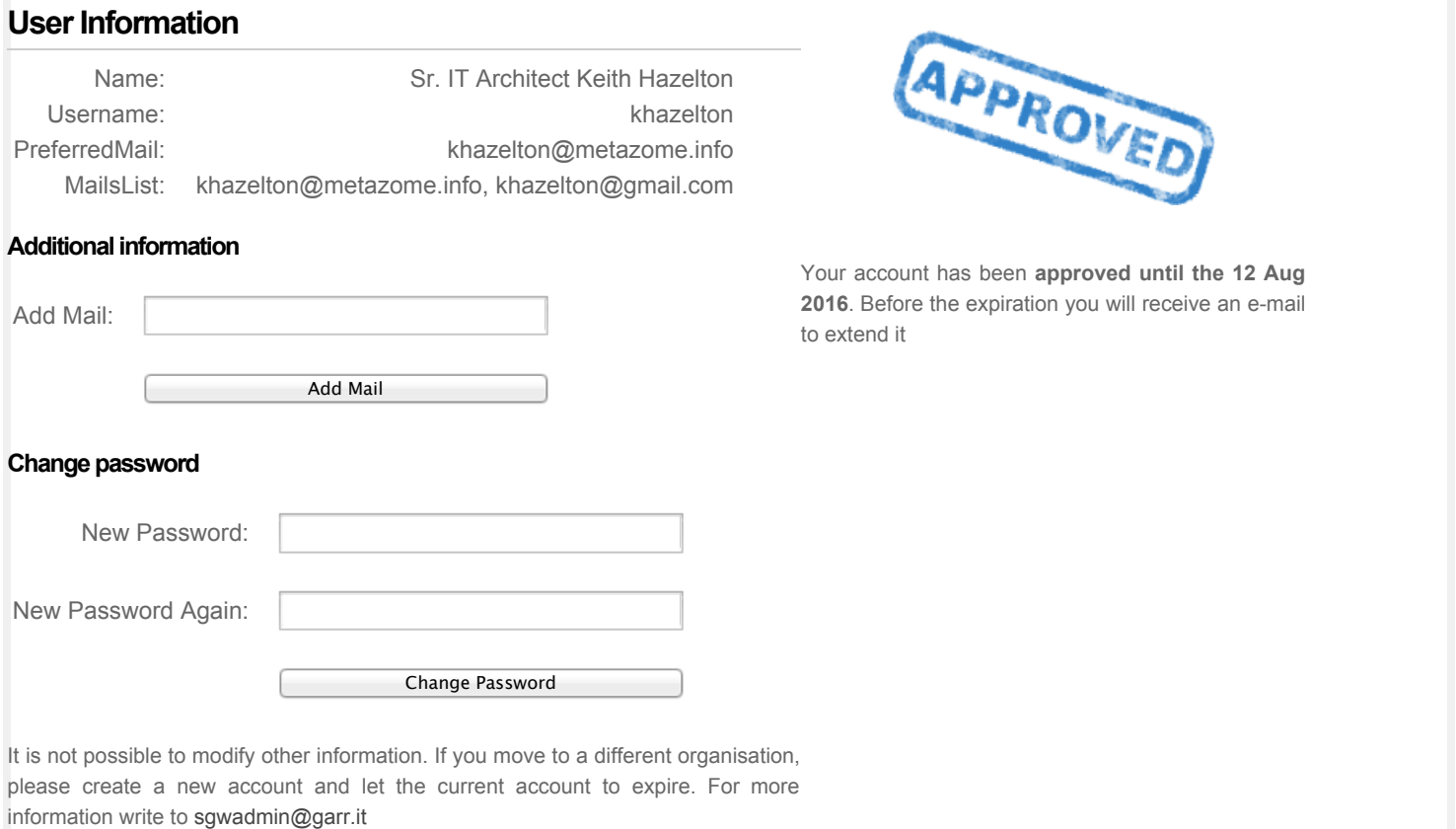

Hosted by **GARR** Managed by **UniCT** and **INFN**